## **Inhal t**

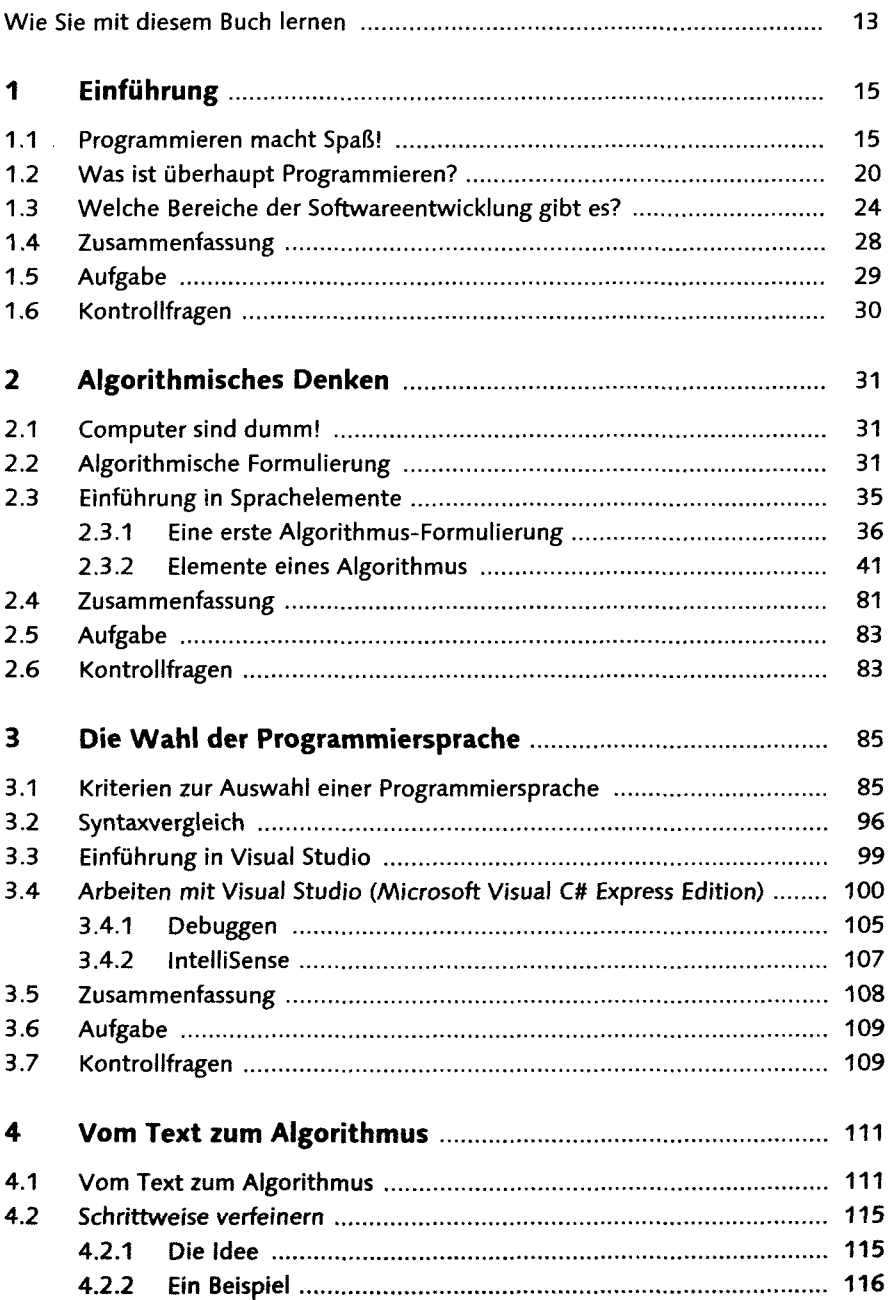

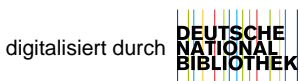

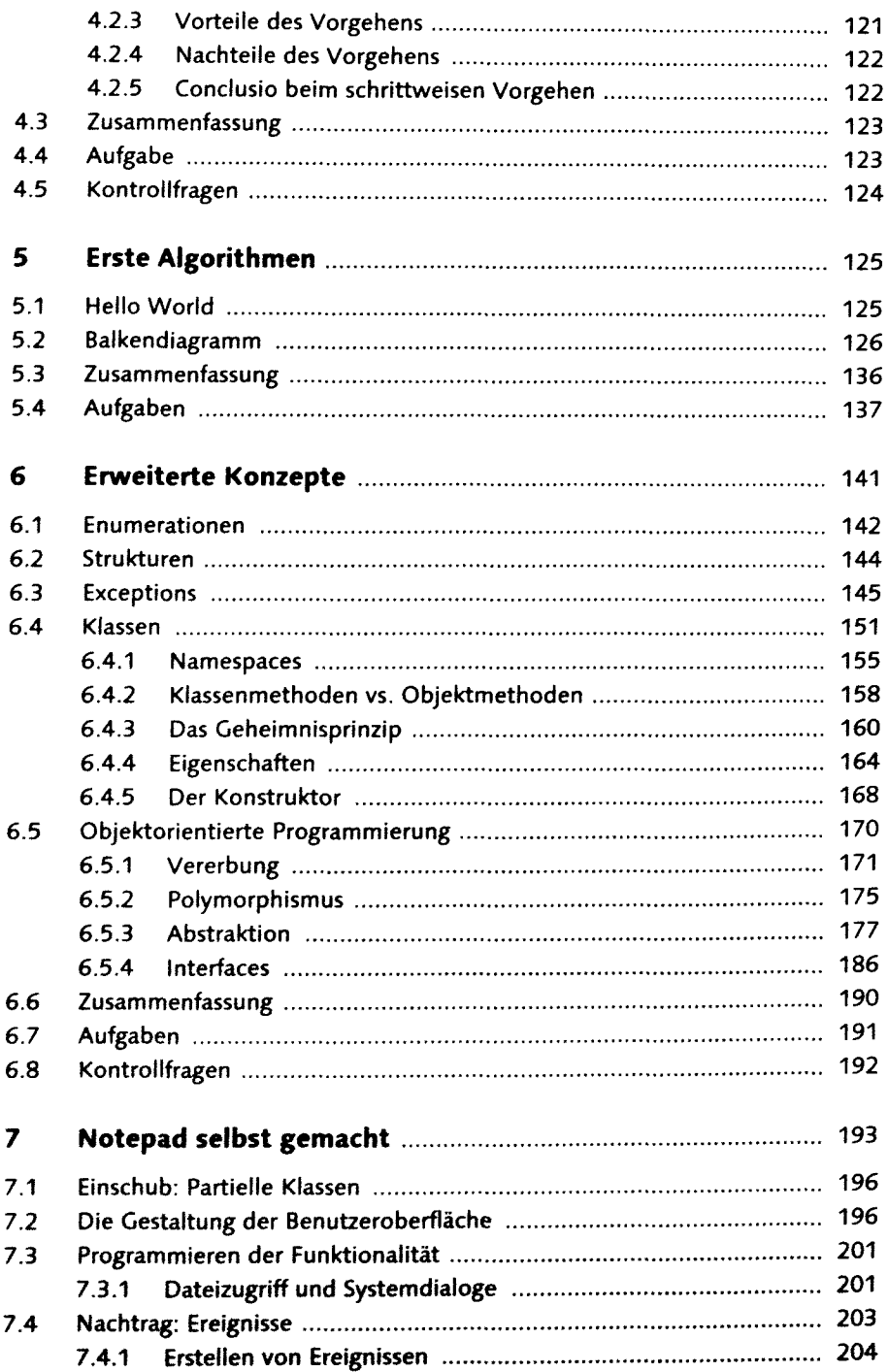

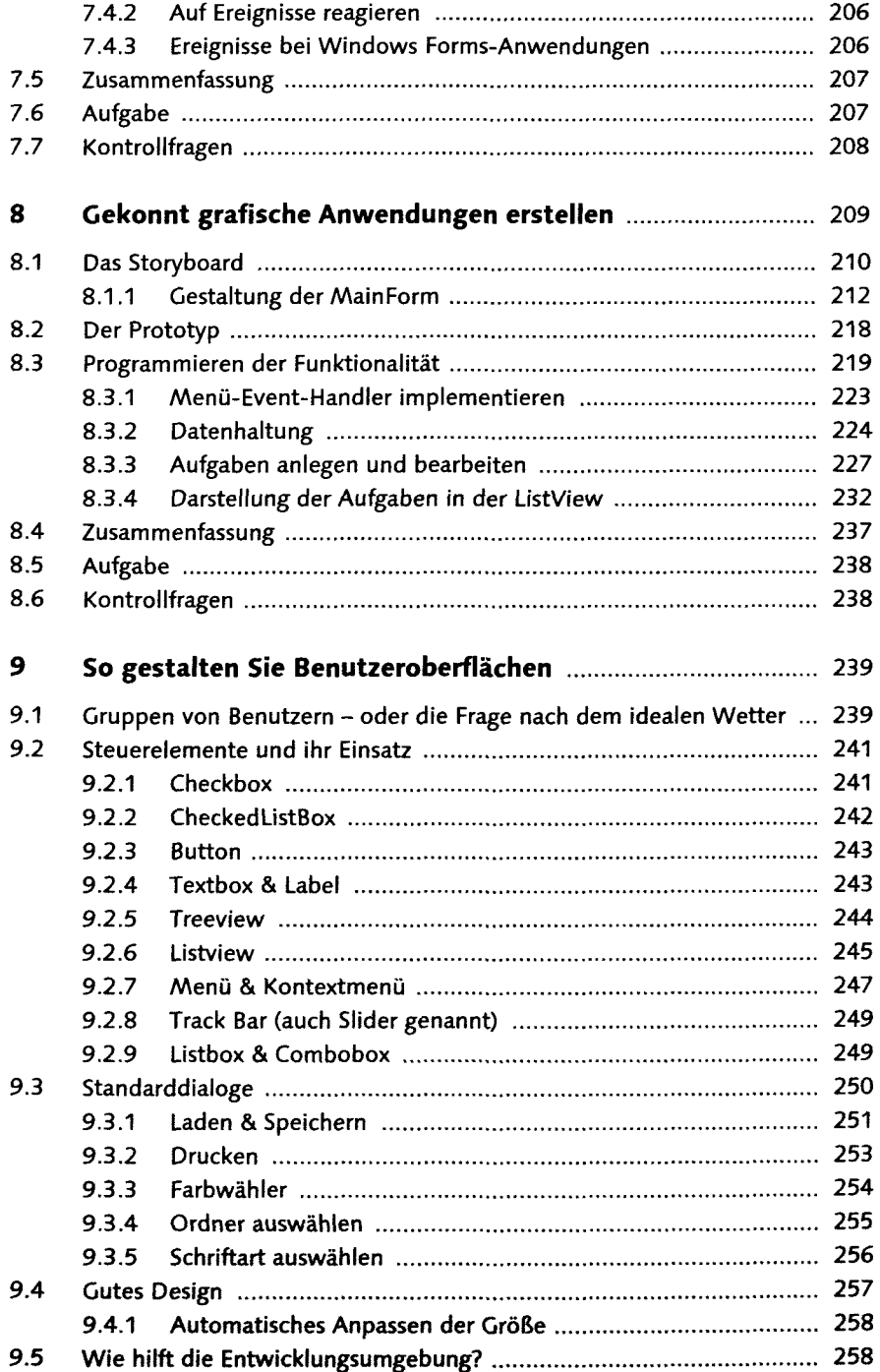

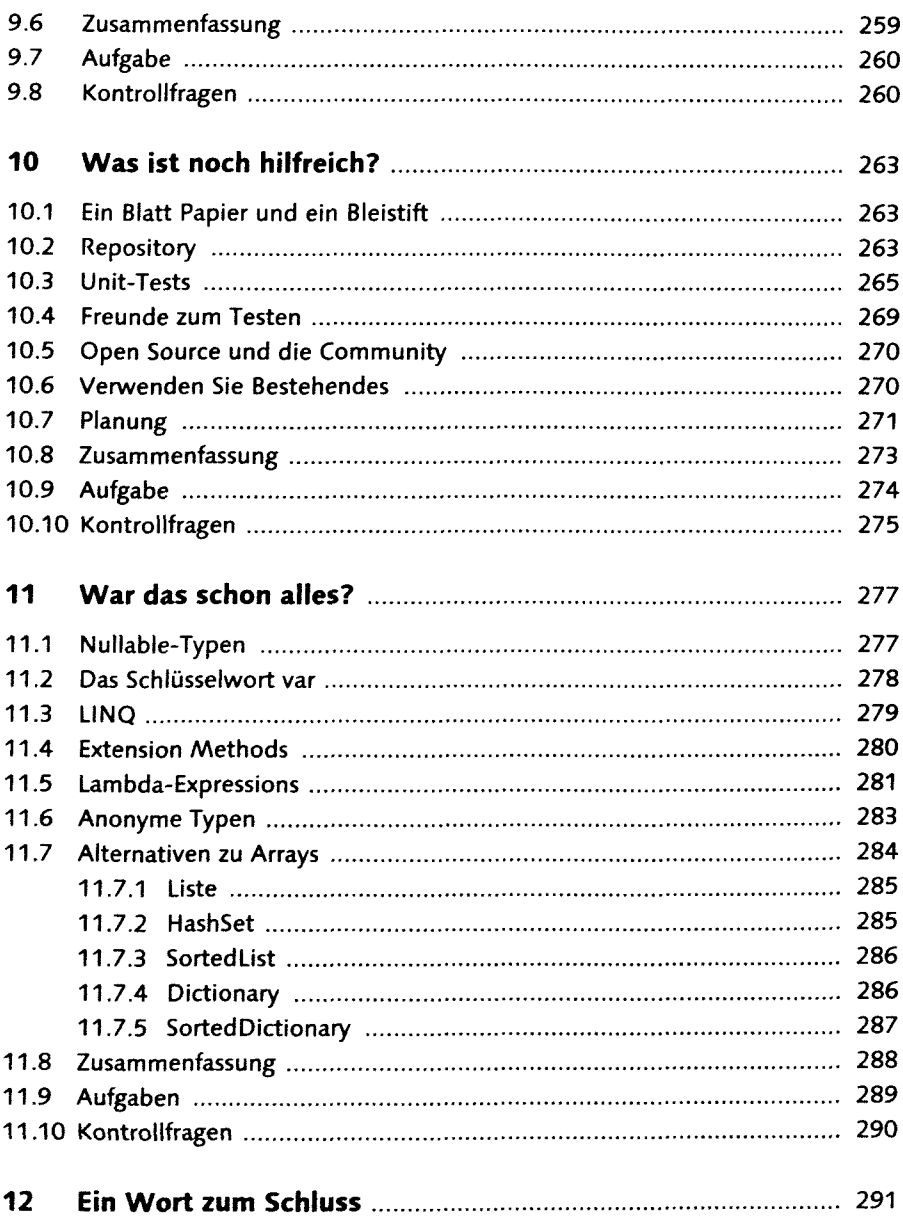

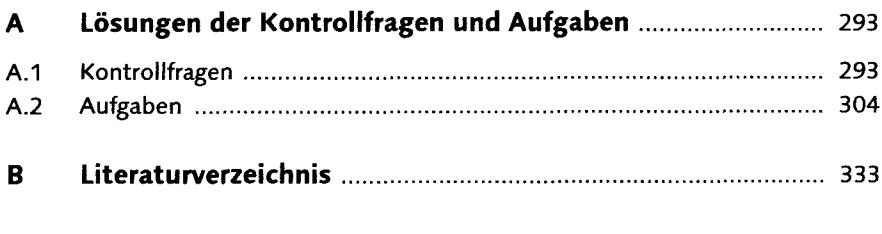

Index 335